### <span id="page-0-0"></span>Skalarprodukt Fortsetzung

- 1.  $\vec{a} \cdot \vec{b} = |\vec{a}| \cdot |\vec{b}| \cdot \cos \alpha$
- 2.  $\vec{a} \cdot \vec{b} = |\vec{a}| \cdot |\vec{b}| \cdot \cos \alpha$  [alternativ](#page-3-0)  $\bigcirc$
- 3. [Eine Eigenschaft des Skalarprodukts](#page-5-0)

4. 
$$
\vec{a} \cdot \vec{b} = |\vec{a}| \cdot |\vec{b}| \cdot \cos \alpha
$$
 alternativ

- 5.  $\vec{a} \cdot \vec{b} = |\vec{a}| \cdot |\vec{b}| \cdot \cos \alpha$  [alternativ mit \(Einheitsvektoren\)](#page-7-0)
- 6. [Skalarprodukt Satz des Pythagoras Kathetensatz](#page-8-0)
- 7. [Projektion](#page-10-0)
- 8. [Zusammenhang zwischen Cosinussatz und Skalarprodukt](#page-12-0)
- 9. [Alternative Herleitung](#page-13-0)  $\vec{a} \cdot \vec{b} = |\vec{a}| \cdot |\vec{b}| \cdot \cos(\alpha)$

Für den Anfang geeignet  $\bigcirc$ 

## [↑](#page-0-0) Skalarprodukt Fortsetzung

<span id="page-1-0"></span>Mit dem Skalarprodukt $\vec{a} \cdot \vec{b}$ kann der Winkel berechnet werden, den zwei Vektoren miteinander einschließen.

Zunächst untersuchen wir das Skalarprodukt $\vec{a} \cdot \vec{b}$ zweier kollinearer Vektoren.

$$
\vec{a} \cdot \vec{b} = |\vec{a}| \cdot |\vec{a}^{\circ}| \cdot |\vec{b}| \cdot \vec{b}^{\circ}
$$
\n
$$
\vec{a}^{\circ} \text{ ist der zu } \vec{a} \text{ gehörige Einheitsvektor. Das ist ein Vektor, der mit } \vec{a} \text{ in der Richtung überenstimmt, jedoch die Länge 1 hat.}
$$
\n
$$
= |\vec{a}| \cdot |\vec{b}|
$$
\n
$$
\begin{array}{ccc}\n\vec{a} \cdot \vec{b}^{\circ} & \vec{a}^{\circ} & \text{mit } \vec{a} \text{ in der Richtung überenstimmt, jedoch die Länge 1 hat.} \\
\vec{a}^{\circ} & \vec{a} & \vec{a}^{\circ} = \frac{1}{|\vec{a}|} \vec{a} & \text{oder } & \vec{a} = |\vec{a}| \vec{a}^{\circ} \\
\text{Es gilt: } \vec{a}^{\circ} \cdot \vec{b}^{\circ} = 1 & \text{Beweis?}\n\end{array}
$$

In diesem Fall ist das Skalarprodukt also lediglich das Produkt der Längen der Vektoren. Für die Behandlung des allgemeinen Falls stellen wir  $\vec{b}$  als Summe zweier Vektoren  $\vec{x}$  und  $\vec{y}$  dar:

$$
\vec{a} \cdot \vec{b} = \vec{a} \cdot (\vec{x} + \vec{y})
$$
  
\n
$$
= \vec{a} \cdot \vec{x} + \vec{a} \cdot \vec{y} \qquad (\vec{a} \perp \vec{y})
$$
  
\n
$$
= |\vec{a}| \cdot |\vec{x}| \qquad (\vec{a} \text{ und } \vec{x} \text{ kollinear, siehe oben})
$$

 $\vec{a} \cdot \vec{b} = |\vec{a}| \cdot |\vec{b}| \cdot \cos \alpha \quad (\cos \alpha = \frac{|\vec{x}|}{|\vec{b}|})$  $\begin{vmatrix} x \\ \vec{b} \end{vmatrix}$  oder  $|\vec{x}| = |\vec{b}| \cdot \cos \alpha$ 

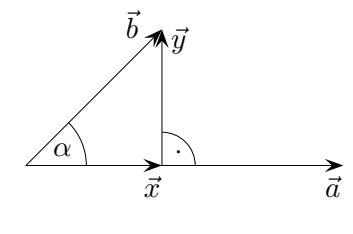

 $\ddot{b}$ 

α

 $\overrightarrow{a}$ 

 $\vec{b}$   $\vec{a}$ 

Die Formel  $\vec{a} \cdot \vec{b} = |\vec{a}| \cdot |\vec{b}| \cdot \cos \alpha$  ist auch für  $\alpha > 90^{\circ}$ gültig.

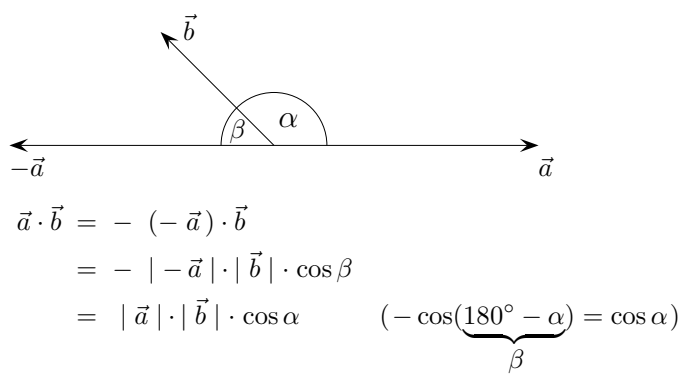

1. Welchen Winkel bilden die Vektoren  $\vec{a}$  und  $\vec{b}$  ?

a) 
$$
\vec{a} = \begin{pmatrix} 1 \\ 1 \\ 1 \end{pmatrix}
$$
,  $\vec{b} = \begin{pmatrix} 2 \\ -3 \\ 4 \end{pmatrix}$  b)  $\vec{a} = \begin{pmatrix} 2 \\ -5 \\ 3 \end{pmatrix}$ ,  $\vec{b} = \begin{pmatrix} -1 \\ 5 \\ -2 \end{pmatrix}$ 

2. Berechne die Innenwinkel des Dreiecks  $A(2 \mid 4 \mid 3)$ ,  $B(6 \mid 0 \mid -4)$  und  $C(5 \mid -4 \mid 2)$ .

3. Welche Winkel bildet 
$$
\vec{a} = \begin{pmatrix} 7 \\ 4 \\ -4 \end{pmatrix}
$$
 mit den Koordinatenachsen?  
\n $\uparrow$  ② *Rootfs*

1. Welchen Winkel bilden die Vektoren  $\vec{a}$  und  $\vec{b}$  ?

a) 
$$
\vec{a} = \begin{pmatrix} 1 \\ 1 \\ 1 \end{pmatrix}
$$
,  $\vec{b} = \begin{pmatrix} 2 \\ -3 \\ 4 \end{pmatrix}$  b)  $\vec{a} = \begin{pmatrix} 2 \\ -5 \\ 3 \end{pmatrix}$ ,  $\vec{b} = \begin{pmatrix} -1 \\ 5 \\ -2 \end{pmatrix}$  *Lösungen:*

2. Berechne die Innenwinkel des Dreiecks  $A(2 | 4 | 3), B(6 | 0 | -4)$  und  $C(5 |-4 | 2).$ 

1. a)  $71,2^{\circ}$  $\degree$  b) 167,8 $\degree$ 2.  $48.9^{\circ}$ ;  $62.7^{\circ}$ ;  $68.4^{\circ}$ 3. 38,9° ; 63,3°; 116,4°

#### 3. Welche Winkel bildet  $\vec{a} =$  $\sqrt{ }$  $\mathcal{L}$ 7 4  $-4$  $\setminus$ mit den Koordinatenachsen?

 $\uparrow$   $\qquad \qquad \qquad \odot$  Roolfs

<span id="page-3-0"></span>[↑](#page-0-0) Zusammenhang zwischen Vektoren und dem eingeschlossenen Winkel

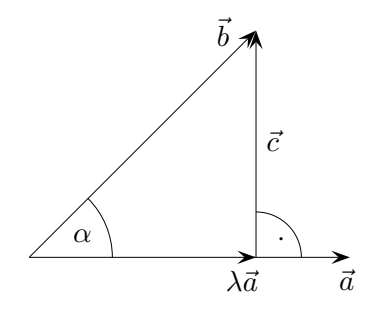

Erläutere:

$$
\cos \alpha = \frac{\lambda |\vec{a}|}{|\vec{b}|} \qquad \text{für positives } \lambda
$$
  

$$
\vec{a} \cdot \vec{b} = \vec{a} \cdot (\lambda \vec{a} + \vec{c})
$$

$$
= \lambda \vec{a}^2
$$

$$
\lambda = \frac{\vec{a} \cdot \vec{b}}{|\vec{a}|^2} \qquad \text{beachte: } |\vec{a}| = \sqrt{\vec{a}^2} \implies \vec{a}^2 = |\vec{a}|^2
$$

$$
\cos \alpha = \frac{\vec{a} \cdot \vec{b}}{|\vec{a}| |\vec{b}|}
$$

1. Welchen Winkel bilden die Vektoren $\vec{a}$  und  $\vec{b}$  ?

a) 
$$
\vec{a} = \begin{pmatrix} 1 \\ 1 \\ 1 \end{pmatrix}
$$
,  $\vec{b} = \begin{pmatrix} 3 \\ -4 \\ 2 \end{pmatrix}$  b)  $\vec{a} = \begin{pmatrix} 1 \\ -6 \\ 2 \end{pmatrix}$ ,  $\vec{b} = \begin{pmatrix} -2 \\ 5 \\ -2 \end{pmatrix}$ 

2. Berechne die Innenwinkel des Dreiecks  $A(2 | 4 | 3)$ ,  $B(6 | 0 | −4)$  und  $C(5 | −4 | 2)$ .

3. Welche Winkel bildet 
$$
\vec{a} = \begin{pmatrix} 6 \\ 5 \\ -5 \end{pmatrix}
$$
mit den Koordinatenachsen?

 $\uparrow$   $\qquad \qquad \odot$  Roolfs

1. Welchen Winkel bilden die Vektoren $\vec{a}$  und  $\vec{b}$  ?

a) 
$$
\vec{a} = \begin{pmatrix} 1 \\ 1 \\ 1 \end{pmatrix}
$$
,  $\vec{b} = \begin{pmatrix} 3 \\ -4 \\ 2 \end{pmatrix}$  b)  $\vec{a} = \begin{pmatrix} 1 \\ -6 \\ 2 \end{pmatrix}$ ,  $\vec{b} = \begin{pmatrix} -2 \\ 5 \\ -2 \end{pmatrix}$ 

Lösungen:

2. Berechne die Innenwinkel des Dreiecks  $A(2 \mid 4 \mid 3)$ ,  $B(6 \mid 0 \mid -4)$  und  $C(5 |-4 | 2).$ 

1. a) 83,8  $\degree$  b) 168,2 $\degree$ 2.  $48,9^{\circ}$ ;  $62,7^{\circ}$ ;  $68,4^{\circ}$ 3.  $49,7^{\circ}; 57,4^{\circ}; 122,6^{\circ}$ 

#### 3. Welche Winkel bildet  $\vec{a} =$  $\sqrt{ }$  $\mathcal{L}$ 6 5  $-5$  $\setminus$ mit den Koordinatenachsen?

 $\uparrow$   $\qquad \qquad \odot$  Roolfs

# [↑](#page-0-0) Zum Skalarprodukt

<span id="page-5-0"></span>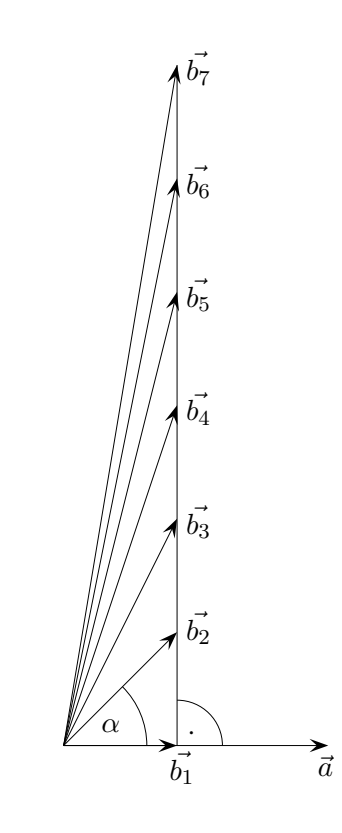

 $\vec{b_1} \cdot \vec{a} = |\vec{b_1}| \cdot |\vec{a}|$  (gilt stets für kollineare Vektoren)  $= \vec{b_2} \cdot \vec{a} = \vec{b_3} \cdot \vec{a} = \vec{b_4} \cdot \vec{a} = \dots$ 

<span id="page-6-0"></span>[↑](#page-0-0) Zusammenhang zwischen Vektoren und dem eingeschlossenen Winkel

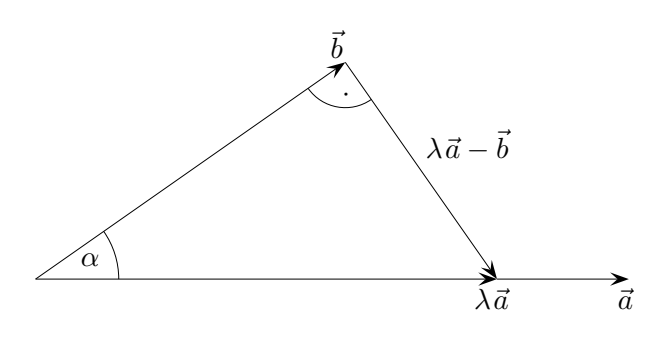

 $\operatorname*{Erläutere}% \mathcal{M}(n)$ 

$$
\vec{b} \perp \lambda \vec{a} - \vec{b}
$$
  
\n...  
\n
$$
\lambda = \frac{\vec{b}^2}{\vec{a} \cdot \vec{b}}
$$
  
\n
$$
\cos \alpha = \frac{|\vec{b}|}{|\lambda \vec{a}|} = \frac{|\vec{b}|}{\lambda |\vec{a}|}
$$
 für positives  $\lambda$   
\n...  
\n
$$
\cos \alpha = \frac{\vec{a} \cdot \vec{b}}{|\vec{a}||\vec{b}|}
$$
 beachte:  $|\vec{b}| = \sqrt{\vec{b}^2} \implies \vec{b}^2 = |\vec{b}|^2$ 

1. Welchen Winkel bilden die Vektoren $\vec{a}$  und  $\vec{b}$  ?

a) 
$$
\vec{a} = \begin{pmatrix} 1 \\ 1 \\ 1 \end{pmatrix}
$$
,  $\vec{b} = \begin{pmatrix} 3 \\ -4 \\ 2 \end{pmatrix}$  b)  $\vec{a} = \begin{pmatrix} 1 \\ -6 \\ 2 \end{pmatrix}$ ,  $\vec{b} = \begin{pmatrix} -2 \\ 5 \\ -2 \end{pmatrix}$ 

Lösungen:

2. Berechne die Innenwinkel des Dreiecks  $A(2 \mid 4 \mid 3)$ ,  $B(6 \mid 0 \mid -4)$  und  $C(5 |-4| 2).$ 

3. Welche Winkel bildet 
$$
\vec{a} = \begin{pmatrix} 6 \\ 5 \\ -5 \end{pmatrix}
$$
 mit den Koordinatenachsen?

1. a) 83,8  $\degree$  b) 168,2 $\degree$ 2.  $48,9^{\circ}$ ; 62,7°; 68,4°

3. 49,7 ◦ ;  $57.4^{\circ}$ ;  $122.6^{\circ}$  <span id="page-7-0"></span>[↑](#page-0-0) Zusammenhang zwischen Vektoren und dem eingeschlossenen Winkel

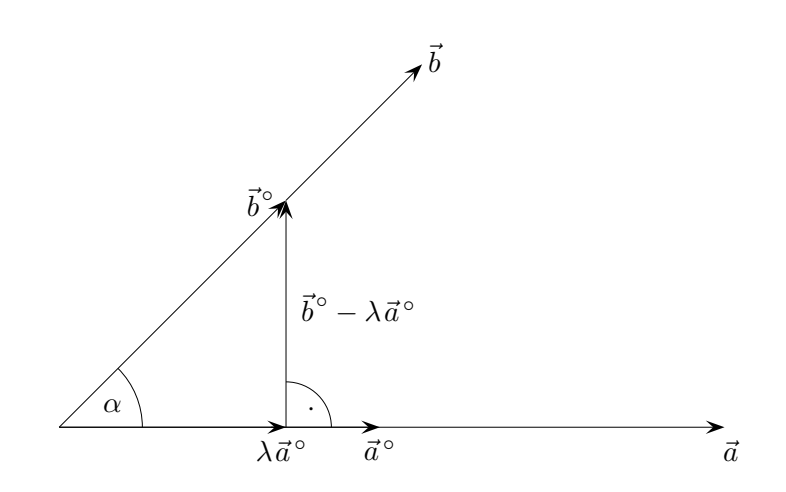

Erläutere:

$$
\cos \alpha = \frac{|\lambda \vec{a}^{\circ}|}{|\vec{b}^{\circ}|} = \lambda
$$
  

$$
\vec{b}^{\circ} - \lambda \vec{a}^{\circ} \perp \vec{a}^{\circ}
$$
  
...  

$$
\lambda = \vec{a}^{\circ} \cdot \vec{b}^{\circ}
$$
 beachte: 
$$
\vec{a}^{\circ} \cdot \vec{a}^{\circ} = 1
$$
  

$$
\cos \alpha = \vec{a}^{\circ} \cdot \vec{b}^{\circ} = \frac{\vec{a}}{|\vec{a}|} \cdot \frac{\vec{b}}{|\vec{b}|}
$$
  

$$
\vec{a} \cdot \vec{b} = |\vec{a}| \cdot |\vec{b}| \cdot \cos \alpha
$$

1. Welchen Winkel bilden die Vektoren $\vec{a}$  und  $\vec{b}$  ?

a) 
$$
\vec{a} = \begin{pmatrix} 1 \\ 1 \\ 1 \end{pmatrix}
$$
,  $\vec{b} = \begin{pmatrix} 3 \\ -4 \\ 2 \end{pmatrix}$  b)  $\vec{a} = \begin{pmatrix} 1 \\ -6 \\ 2 \end{pmatrix}$ ,  $\vec{b} = \begin{pmatrix} -2 \\ 5 \\ -2 \end{pmatrix}$ 

2. Berechne die Innenwinkel des Dreiecks  $A(2 \mid 4 \mid 3)$ ,  $B(6 \mid 0 \mid -4)$  und  $C(5 |-4 | 2).$ 

3. Welche Winkel bildet 
$$
\vec{a} = \begin{pmatrix} 6 \\ 5 \\ -5 \end{pmatrix}
$$
 mit den Koordinatenachsen?

Lösungen:

1. a) 83,8  $\degree$  b) 168,2 $\degree$ 2.  $48,9^{\circ}$  $62,7^{\circ}$ ;  $68,4^{\circ}$ 3. 49,7 ◦ ;  $57.4^{\circ}$ ;  $122.6^{\circ}$ 

 $\uparrow$   $\qquad \qquad \odot$  Roolfs

 $\uparrow$ Skalarprodukt

<span id="page-8-0"></span>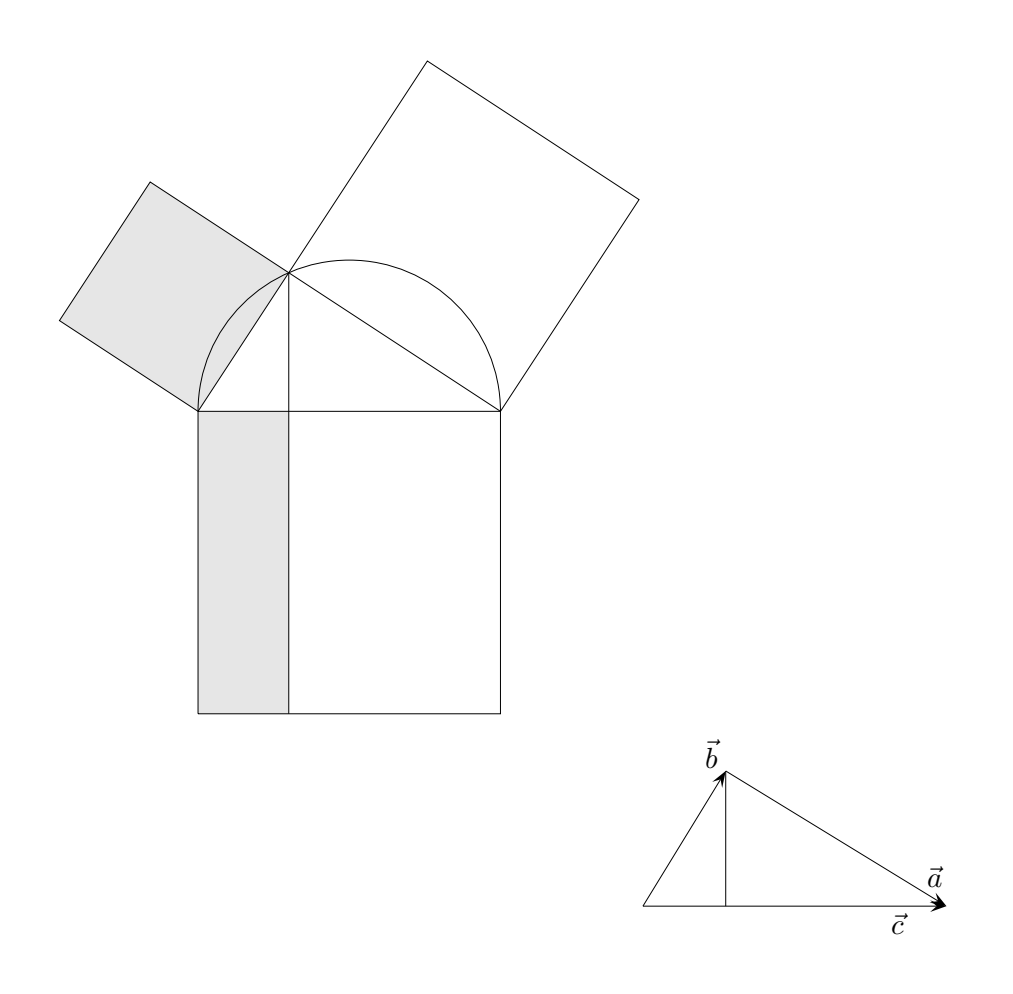

Sei  $\vec{a} \perp \vec{b}$  und  $\vec{a} + \vec{b} = \vec{c}$ .

- a) Quadriere und interpretiere das Ergebnis.
- b) Multipliziere beide Seiten mit $\vec{b}$  und interpretiere das Ergebnis.

 $\uparrow$ Skalarprodukt

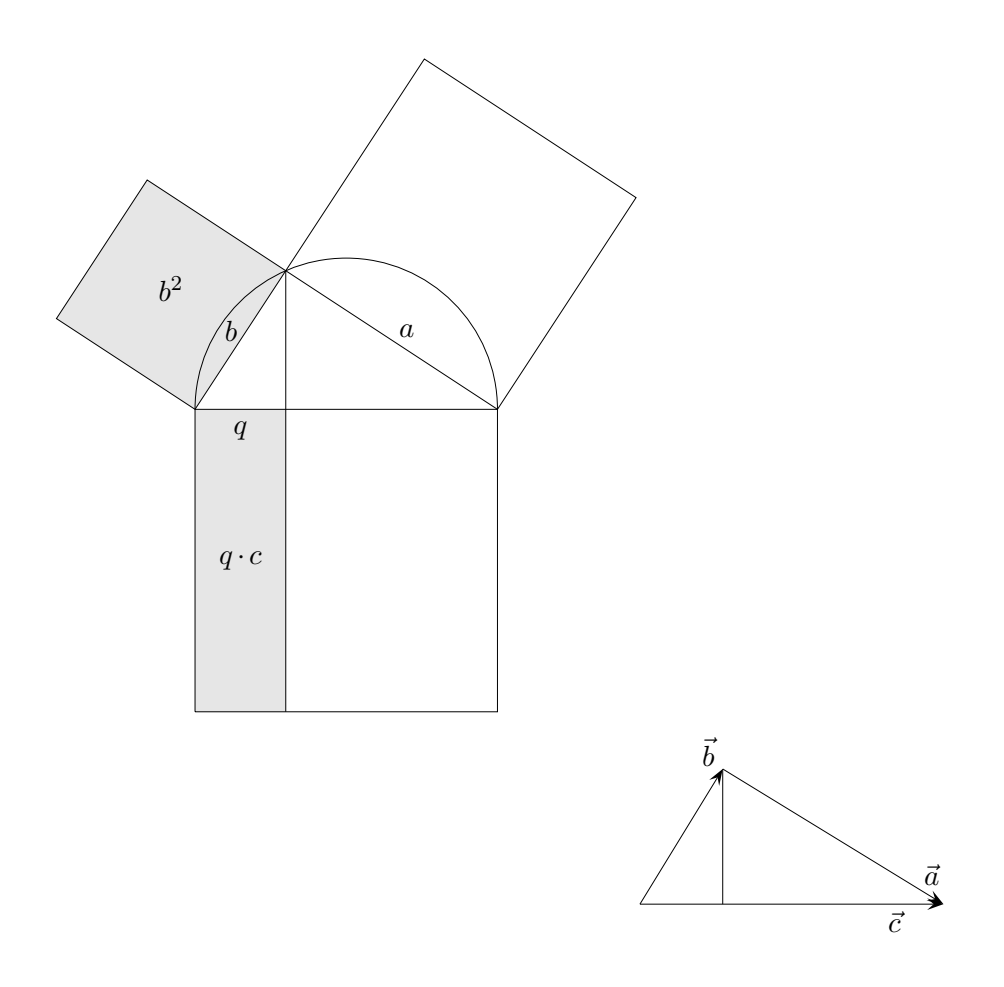

Sei  $\vec{a} \perp \vec{b}$  und  $\vec{a} + \vec{b} = \vec{c}$ .

- a) Quadriere und interpretiere das Ergebnis.
- b) Multipliziere beide Seiten mit  $\vec{b}$  und interpretiere das Ergebnis.

$$
\vec{a} + \vec{b} = \vec{c} \qquad | \; (\;)^2
$$

$$
(\vec{a} + \vec{b})^2 = \vec{c}^2
$$

$$
\vec{a}^2 + 2\vec{a} \cdot \vec{b} + \vec{b}^2 = \vec{c}^2
$$

$$
|\vec{a}|^2 + |\vec{b}|^2 = |\vec{c}|^2 \qquad \text{Pythagoras}
$$

$$
\vec{a} + \vec{b} = \vec{c} \qquad | \cdot \vec{b}
$$
\n
$$
\vec{b} \cdot (\vec{a} + \vec{b}) = \vec{b} \cdot \vec{c}
$$
\n
$$
\vec{b} \cdot \vec{a} + \vec{b}^{2} = \vec{b} \cdot \vec{c}
$$
\n
$$
|\vec{b}|^{2} = |\vec{c}| \underbrace{|\vec{b}| \cos \alpha}_{q}
$$
\nKathetensatz

 $\uparrow$   $\qquad \qquad \qquad \qquad$   $\qquad \qquad \qquad \qquad$   $\qquad \qquad \qquad \qquad$   $\qquad \qquad \qquad$   $\qquad \qquad \qquad$   $\qquad \qquad$   $\qquad \qquad$   $\qquad \qquad$   $\qquad$   $\qquad$   $\qquad$   $\qquad$   $\qquad$   $\qquad$   $\qquad$   $\qquad$   $\qquad$   $\qquad$   $\qquad$   $\qquad$   $\qquad$   $\qquad$   $\qquad$   $\qquad$   $\qquad$   $\qquad$   $\qquad$   $\qquad$ 

9

<span id="page-10-0"></span>[↑](#page-0-0) Projektion

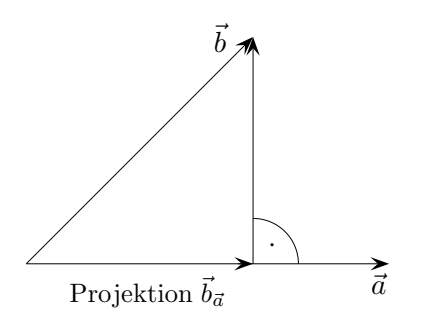

 $\vec{a}, \vec{b}$  gegeben,  $\vec{b}_{\vec{a}}$  gesucht.

[↑](#page-0-0) <sup>R</sup> <sup>c</sup> oolfs

[↑](#page-0-0) Projektion

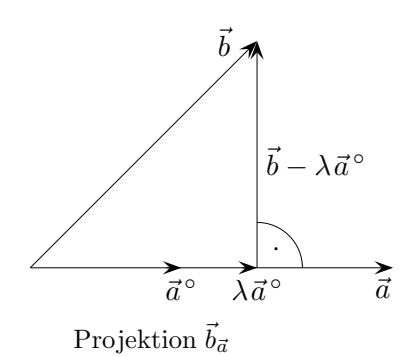

 $\vec{a}, \vec{b}$  gegeben,  $\vec{b}_{\vec{a}}$  gesucht.

 $\vec{a}^{\,\circ} \perp (\vec{b} - \lambda \vec{a}^{\,\circ})$  $0 = \vec{a}^{\circ} \cdot (\vec{b} - \lambda \vec{a}^{\circ})$  $= \vec{a}^{\circ}$  $\vec{b} - \lambda$   $\vec{a}^{\,\circ} \cdot \vec{a}^{\,\circ} = 1$  $\lambda = \vec{a}^{\,\circ} \cdot \vec{b}$  $\vec{b}_{\vec{a}} \, = \, (\vec{a}^{\,\circ} \!\cdot \vec{b}) \, \vec{a}^{\,\circ}$ 

# <span id="page-12-0"></span>[↑](#page-0-0) Zusammenhang zwischen Cosinussatz und Skalarprodukt

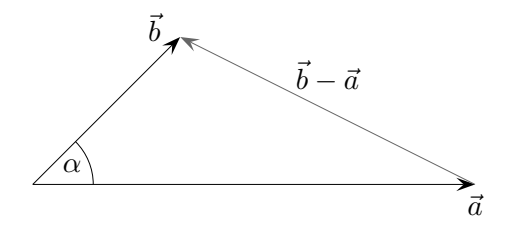

Der Cosinussatz stellt den Zusammenhang von  $\alpha$  und den Längen der Vektoren her.

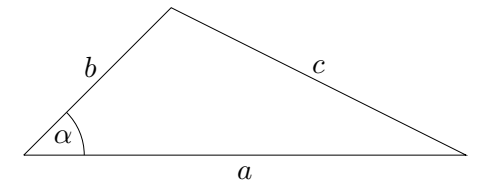

Zur Erinnerung: Der Cosinussatz enthält den Satz des Pythagoras als Spezialfall mit  $\cos 90° = 0$ .

$$
c^2 = a^2 + b^2 - 2ab \cdot \cos \alpha
$$
  
\n
$$
|\vec{b} - \vec{a}|^2 = |\vec{a}|^2 + |\vec{b}|^2 - 2|\vec{a}||\vec{b}|\cos \alpha \implies (\text{Übergang zu den Koordinaten und ausrechnen})
$$
  
\n
$$
|\vec{a}||\vec{b}|\cos \alpha = a_1b_1 + a_2b_2 + a_3b_3
$$
\n
$$
\text{beachte: } |\vec{a}| = \sqrt{a_1^2 + a_2^2 + a_3^2}
$$

Die rechte oder linke Seite wird als Definition des Skalarprodukts  $\vec{a} \cdot \vec{b}$  genommen. Es gilt dann  $\vec{a} \perp \vec{b} \iff \vec{a} \cdot \vec{b} = 0.$ 

Diese Einführung des Skalarprodukts ist nur geeignet, wenn der Cosinussatz zum Grundwissen gehört.

<span id="page-13-0"></span>[↑](#page-0-0) Alternative Herleitung

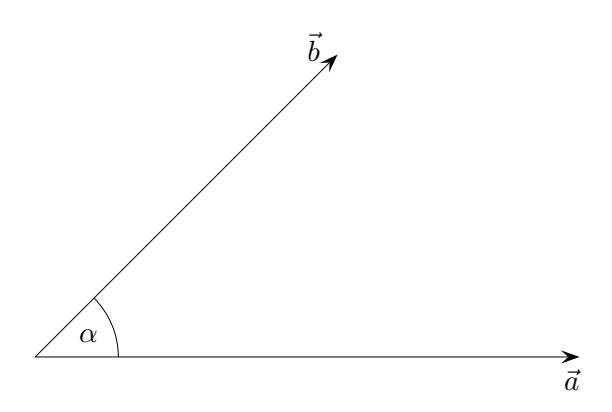

Die Verwendung der Einheitsvektoren stellt die Beziehung zu $\alpha$ her.

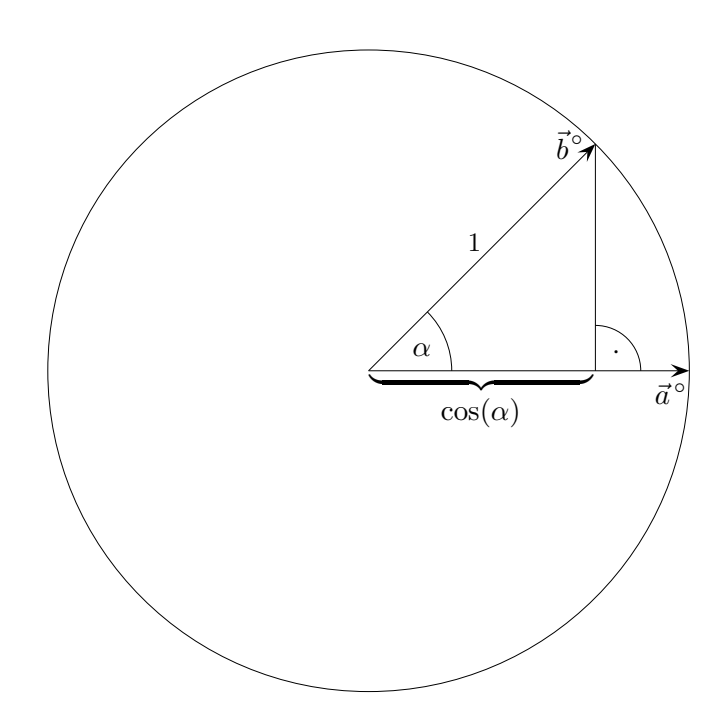

 $Erläutere:$ 

$$
\vec{a}^{\circ} = \begin{pmatrix} 1 \\ 0 \end{pmatrix}, \quad \vec{b}^{\circ} = \begin{pmatrix} \cos(\alpha) \\ \sin(\alpha) \end{pmatrix}
$$

$$
\vec{a}^{\circ} \cdot \vec{b}^{\circ} = \cos(\alpha)
$$
  

$$
\cos \alpha = \vec{a}^{\circ} \cdot \vec{b}^{\circ} = \frac{\vec{a}}{|\vec{a}|} \cdot \frac{\vec{b}}{|\vec{b}|}
$$
  

$$
\vec{a} \cdot \vec{b} = |\vec{a}| \cdot |\vec{b}| \cdot \cos \alpha
$$

### [↑](#page-0-0) Alternative Herleitung Fortsetzung

Für das Produkt von Einheitsvektoren hatten wir hergeleitet:  $\vec{a}^{\circ} \cdot \vec{b}^{\circ} = \cos(\alpha)$ , jedoch war  $\vec{a}^{\circ} = \begin{pmatrix} 1 & 0 \\ 0 & 1 \end{pmatrix}$ 0  $\setminus$ . Um uns von dieser Voraussetzung zu lösen, drehen wir die Einheitsvektoren um den Winkel  $\beta$ .

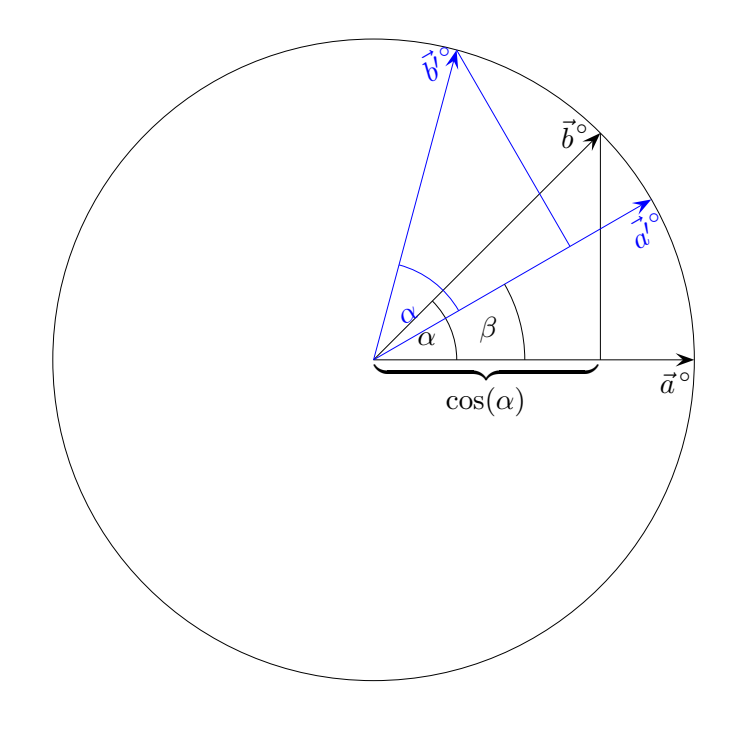

Erläutere:

$$
\vec{a'}^{\circ} = \begin{pmatrix} \cos(\beta) \\ \sin(\beta) \end{pmatrix}, \quad \vec{b'}^{\circ} = \begin{pmatrix} \cos(\alpha + \beta) \\ \sin(\alpha + \beta) \end{pmatrix}
$$

 $\vec{a'}^{\circ}$  $\cdot \vec{b'}$ 

 $\delta$  = ... = cos( $\alpha$ ) Additionstheoreme und  $\sin^2(\beta) + \cos^2(\beta) = 1$ 

Wenn es nur um plausibles Erfassen geht, kann diese Fortsetzung unbeachtet bleiben.

 $\uparrow$   $\qquad \qquad \qquad \odot$  Roolfs